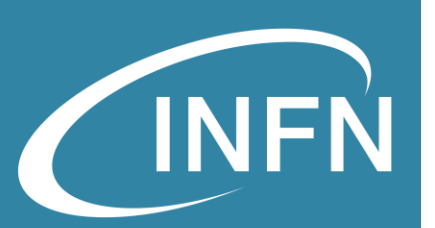

# CEPH Object Storage and Rados GateWay

«OpenStack Administration 101» , 30 Nov. – 3 Dec. 2021 Alessandro Costantini – INFN CNAF

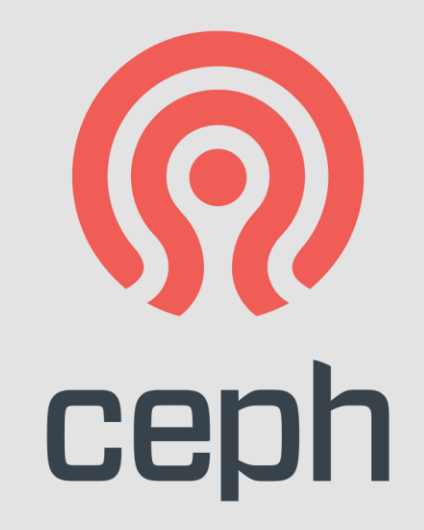

01/12/2021

# **Overview**

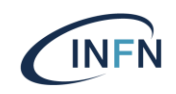

### • **Object storage**

- What is and why do we need
- **CEPH**
	- Highlights
	- Architecture
	- Interaction with Openstack
- **CEPH Object Storage (RadosGW)**
	- Support to S3 and Swift API
	- Encryption and integration

# What is object storage?

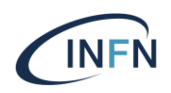

**Object storage** (also known as object-based storage) is a computer data storage architecture that **manages data as objects**, as opposed to other storage architectures like file systems which manages data as a file hierarchy (Posix), and block storage (RBD) which manages data as blocks within sectors and tracks.

Each object typically includes the data itself, a variable amount of metadata, and a globally unique identifier.

# What is object storage?

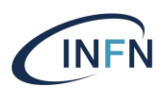

**Object storage can be implemented at multiple levels**, including the device level (objectstorage device), the system level, and the interface level.

### **Object storage enables capabilities not addressed by other storage architectures**

- interfaces that are directly programmable by the application (**API**s)
- a namespace that can span multiple instances of physical hardware
- data-management functions like data (geo)replication and data distribution at object-level granularity
- authenticated, remote access

## What is Object Storage used for?

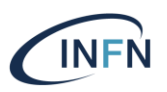

- **Storage for Unstructured Data** such as music, media files, or text documents. Any type of data that doesn't have a distinct structure to it, has metadata (ex. a song's artist, album title, etc.), and likely won't be manipulaed often is a great fit for Object Storage. Some popular products that use object storage in this category that you might recognize are Netflix and Spotify who use is to store their media files.
- **Backup and Recovery** of critical business applications and workloads. With the rise of digital products, mobile devices and the internet, consumers and enterprises expect applications to always be on and functioning. Due to the highly resilient nature and low cost of Object Storage, many businesses use it to backup their data and workloads to ensure business continuity and to prevent data loss in the event of a disaster.
- **Archived data for long term retention**. Sometimes customers specifically in the financial services industry and healthcare industry have requirements to keep data under retention or records for a certain time period (x number of years). Since this data will persist and not be manipulated frequently, object storage is a perfect cost-effective solution for this use case.
- **Cloud Native Applications** for a persistent data store. As businesses look to modernize their approach to application development in an effort to minimize the time to bring their solutions to market, they need a data store that will scale and not cause costs to sky rocket. Object Storage is a great solution for this as applications can connect directly to the object store and will allow for data to scale simply effectively as the business grows with its number of users and locations.
- «OpenStack Administration 101» , 30 Nov. 3 Dec. 2021 • **Data Lake for Analytics**. With the acceleration of the number of devices generating data (Smartphones, smart devices, IOT sensors etc.), there will be lots of data circulating around that can be processed for intelligent insights. Current storage solutions such as NAS and others are just not effective enough to support this vast growth of data being produced through these various sources. Object Storage can be a great solution for storing all types of data (structured, semi-structured, and unstructured data) that will give businesses a place to dump data before processing and analyzing in order to enable critical insights.

# CEPH highlight

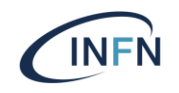

- Project started in 2007
- An object based parallel file-system
- Open source project (LGPL licensed )
- Written in C++ and C
- kernel level support
- Posix compliant
- Both data and metadata could be replicated dynamically
- Configuration is config file based
- Adopts flexible replica stragies
	- Could be defined "per Pool"

### CEPH Features

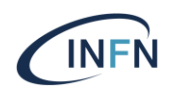

- In CEPH everything is an object
- No database for object position on the cluster
- There is a "rule" to place where store data on the cluster:
	- Each node of the cluster can calculate the object position

### CEPH Architecture

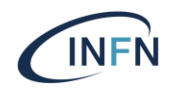

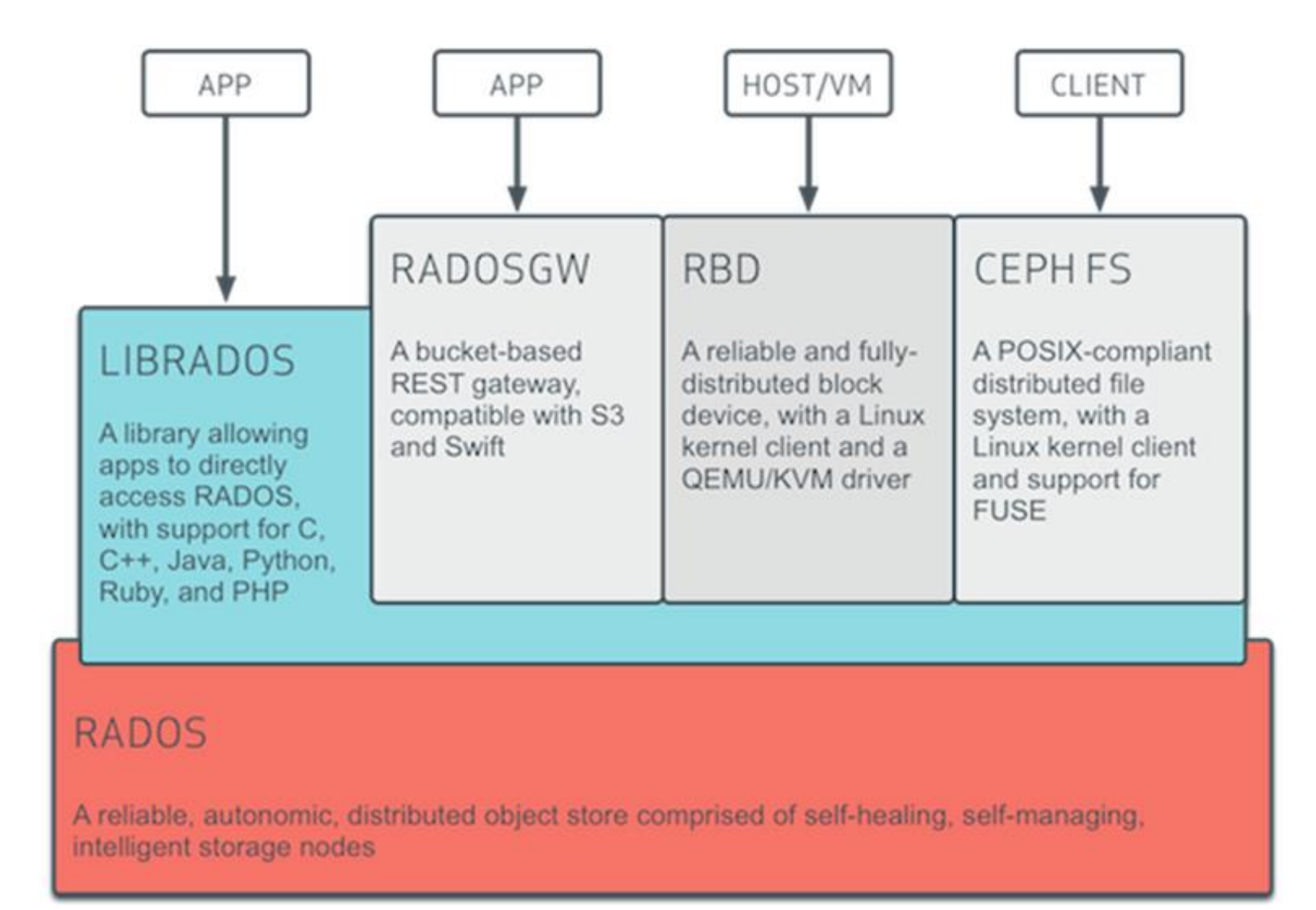

### CEPH Architecture

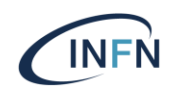

- Object storage daemons (RADOS) and services
- CRUSH tells us where data should go
	- small "osd map" records cluster state at point in time
	- ceph-osd node status (up/down, weight)
	- CRUSH function specifying desired data distribution

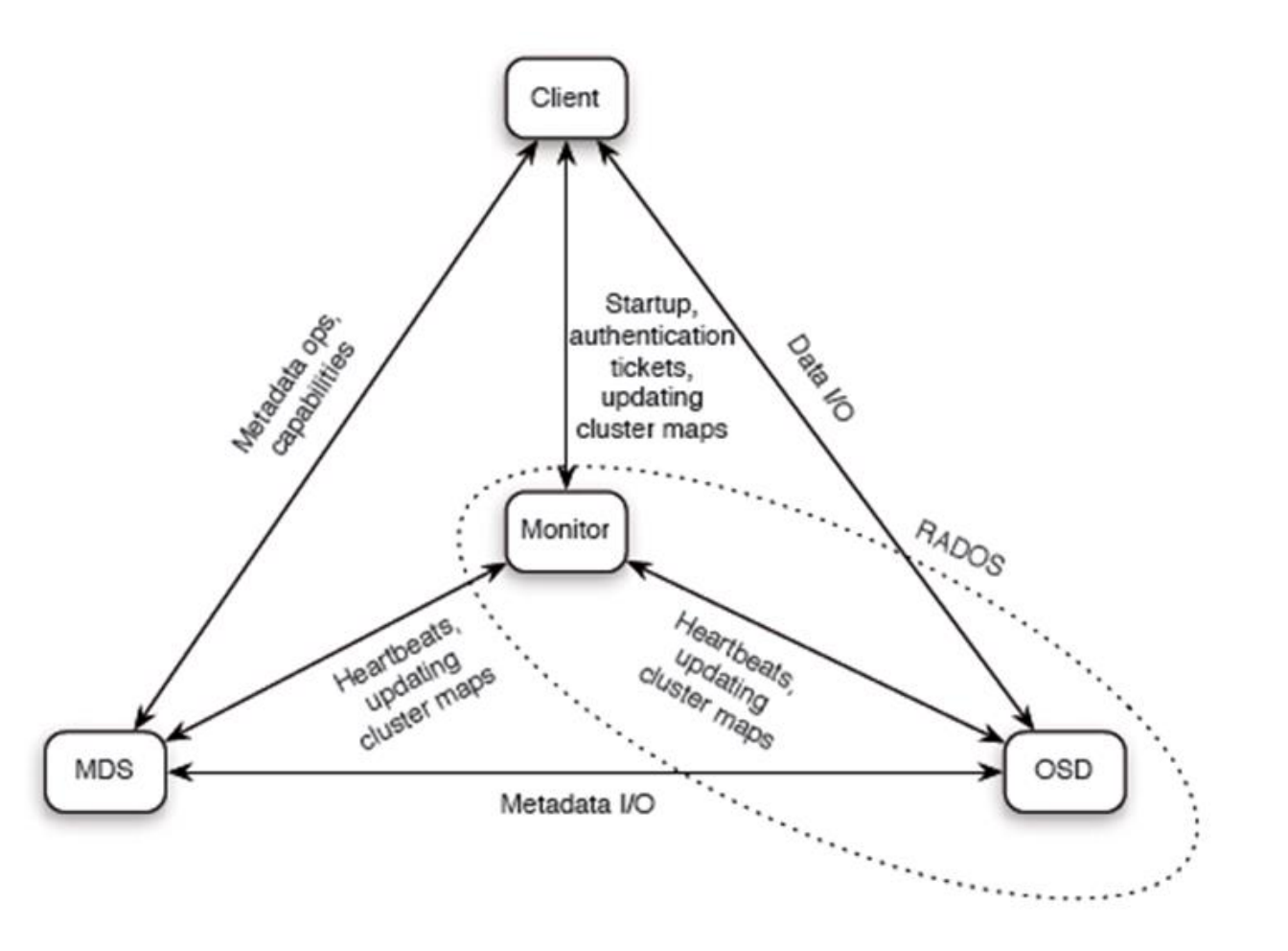

### CEPH Architecture

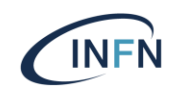

### **Pools**

- Ceph stores data within pools, which are logical groups for storing objects. Pools manage the number of placement groups, the number of replicas, and the ruleset for the pool
- Placement Groups
	- Placement groups (PGs) are shards or fragments of a logical object pool that place objects as a group into OSDs

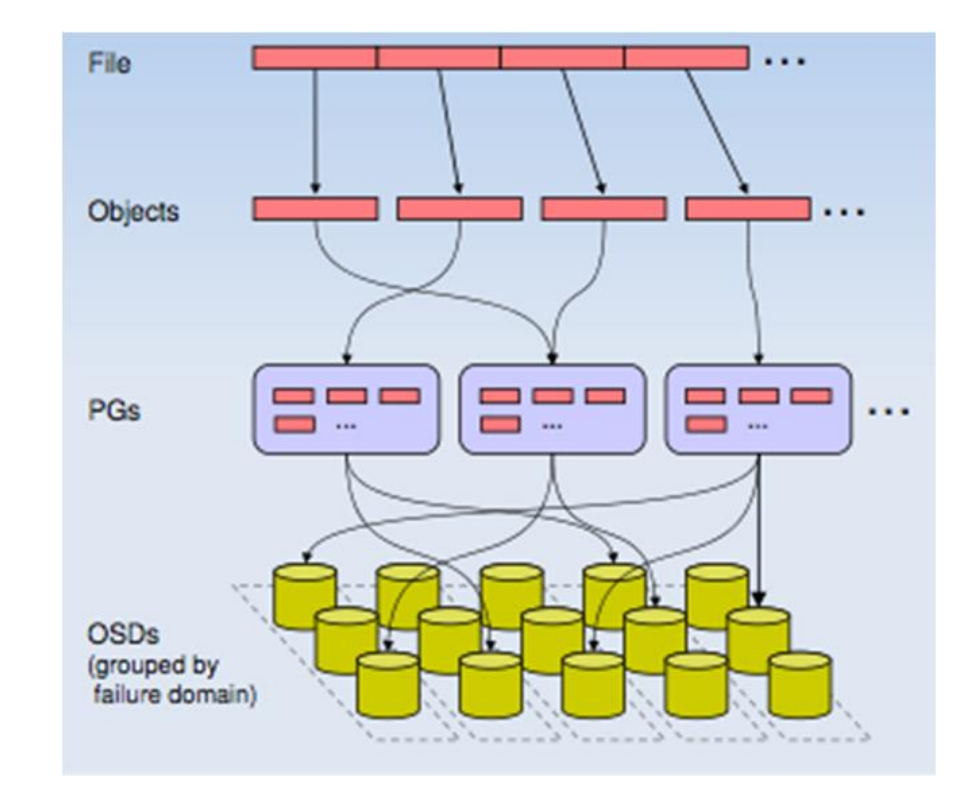

### CEPH logical data flow

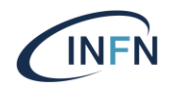

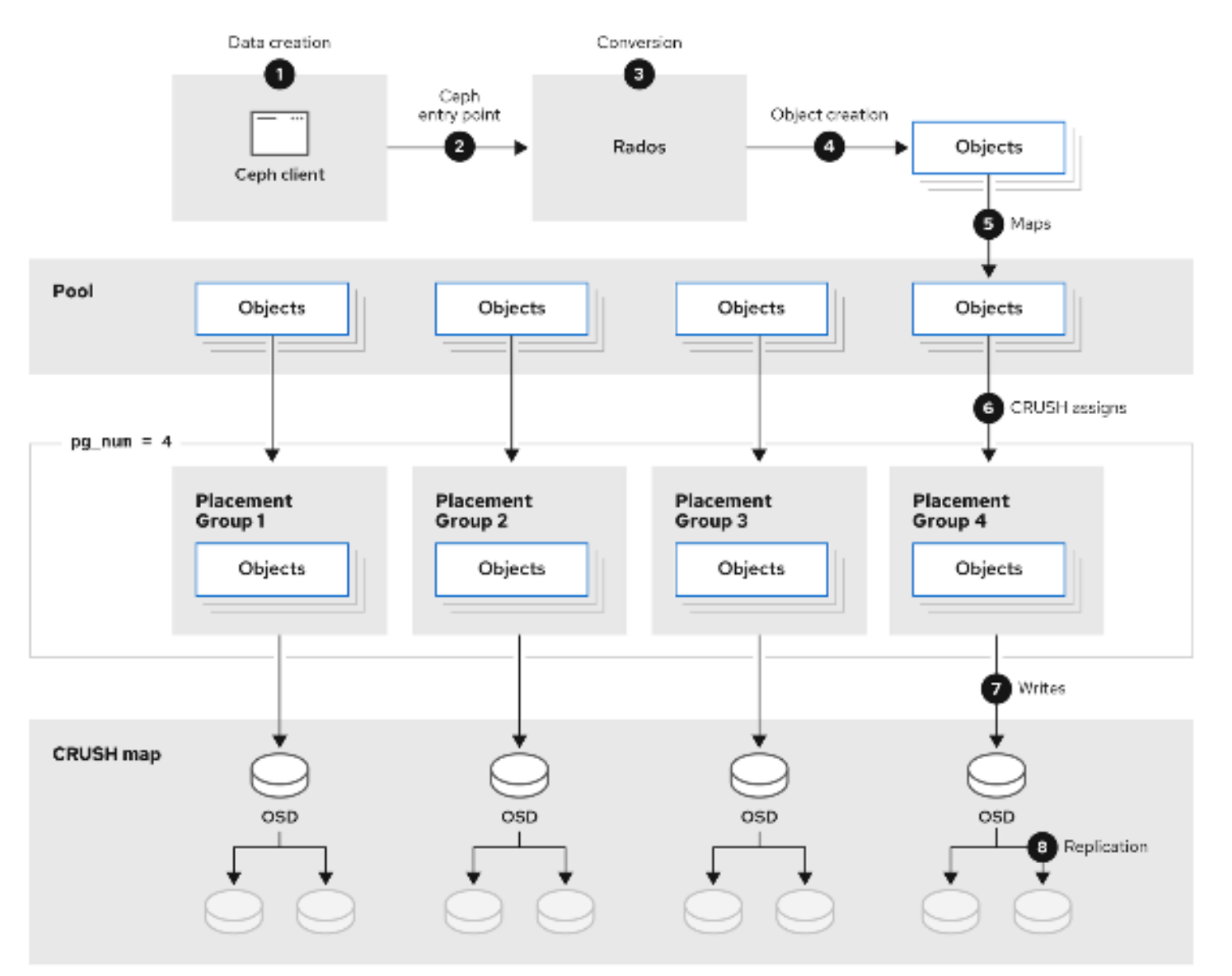

### CEPH Replication strategy

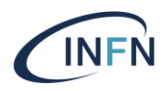

Replicated **Example 2018** Replicated **Example 2018** Replicated

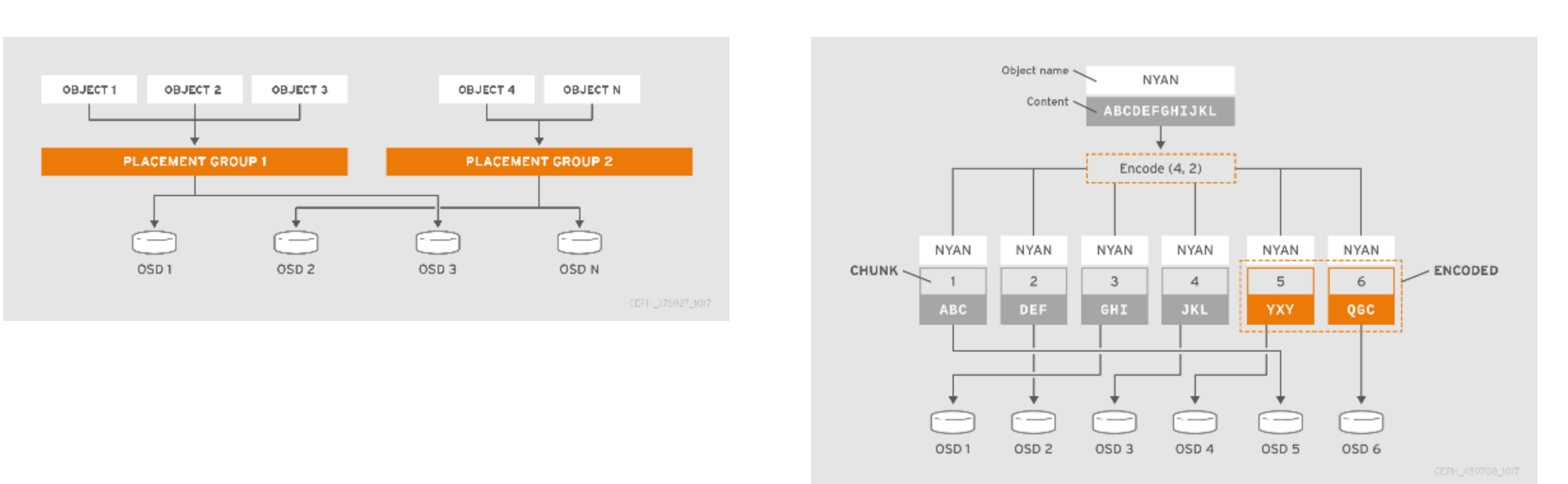

### CEPH maturity

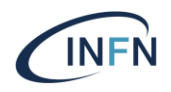

#### **ACTIVE RELEASES**

September 2021

The following Ceph releases are actively maintained and receive periodic backports and security fixes.

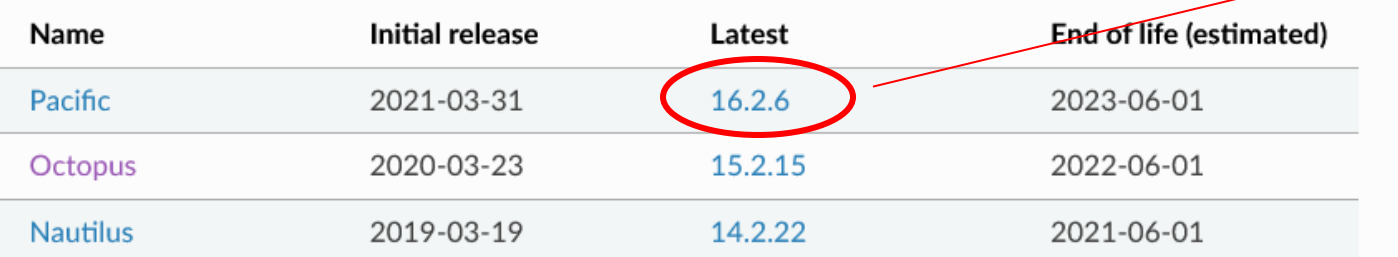

#### **ARCHIVED RELEASES**

The following older Ceph releases are no longer maintained (do not receive bug fixes or backports).

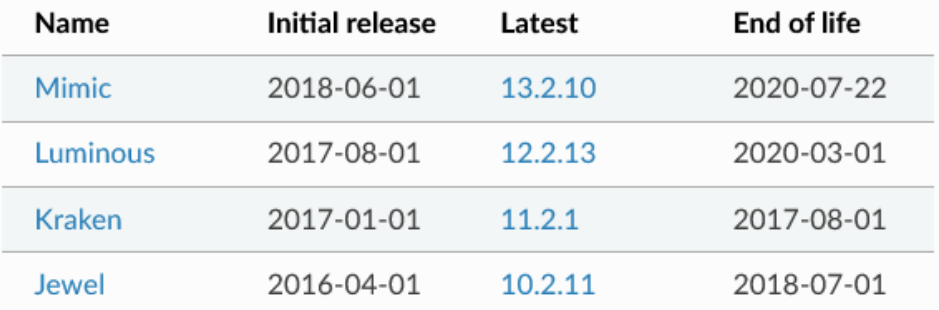

### CEPH Security

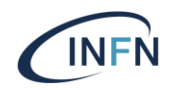

### **PAST VULNERABILITIES**

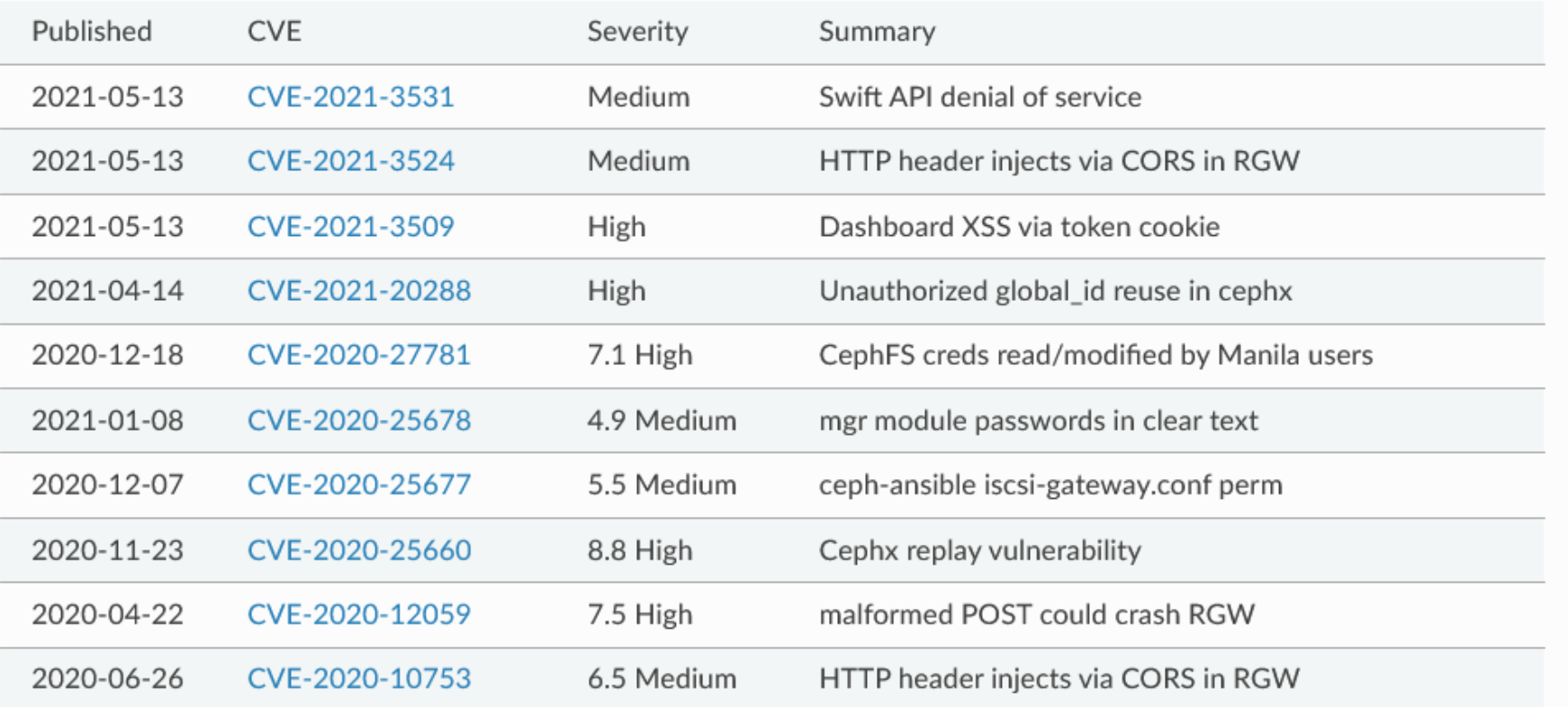

### CEPH & OpenStack

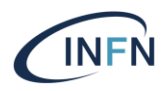

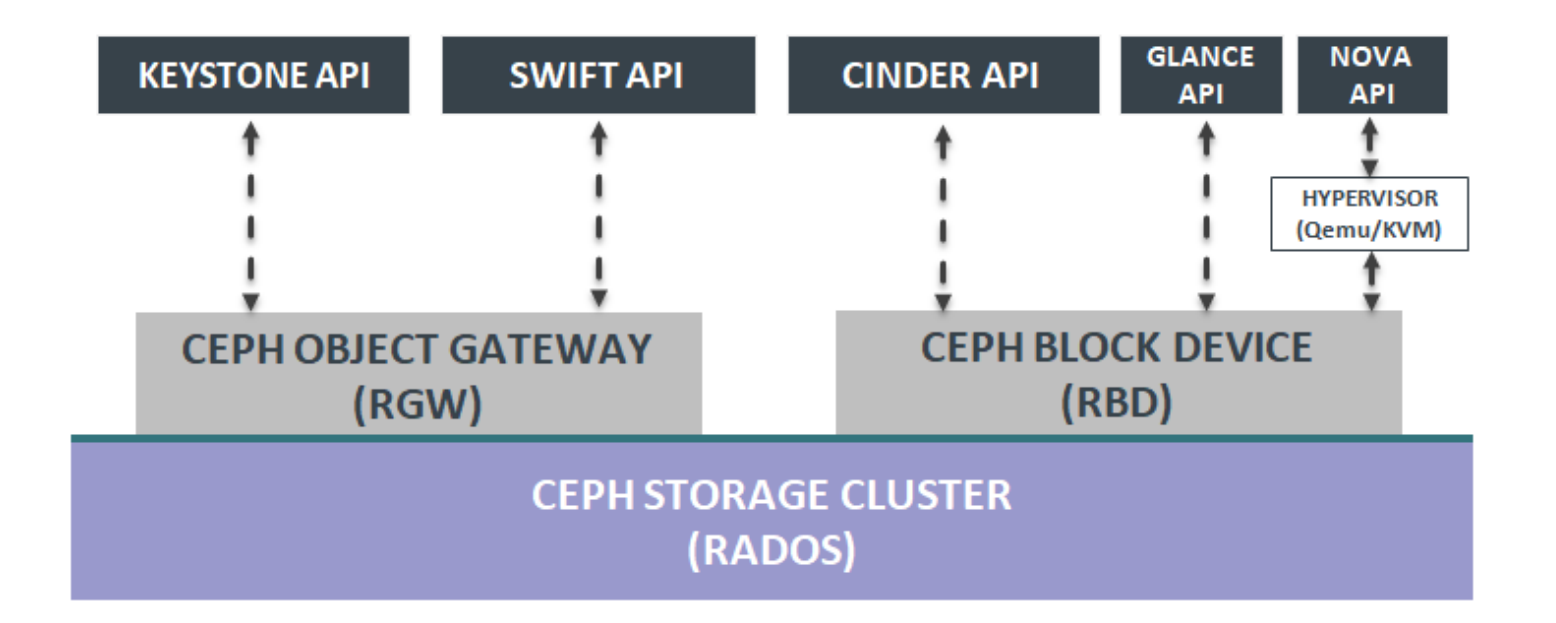

### CEPH Object Gateway

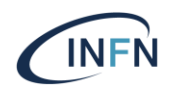

[Ceph Object Gateway](https://docs.ceph.com/en/latest/glossary/) is an object storage interface built on top of librados to provide applications with a RESTful gateway to Ceph Storage Clusters. [Ceph Object Storage](https://docs.ceph.com/en/latest/glossary/) supports two interfaces:

1.S3-compatible: Provides object storage functionality with an interface that is compatible with a large subset of the Amazon S3 RESTful API.

2.Swift-compatible: Provides object storage functionality with an interface that is compatible with a large subset of the OpenStack Swift API.

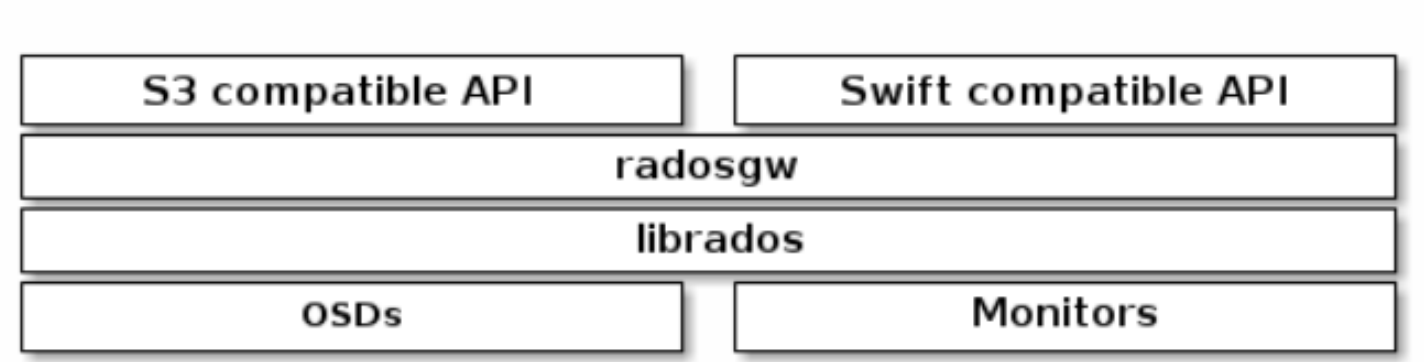

# API support

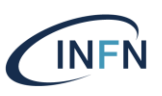

#### Ceph Object Gateway S3 API

#### Ceph supports a RESTful API that is compatible with the basic data access model of the **Amazon** S3 API.

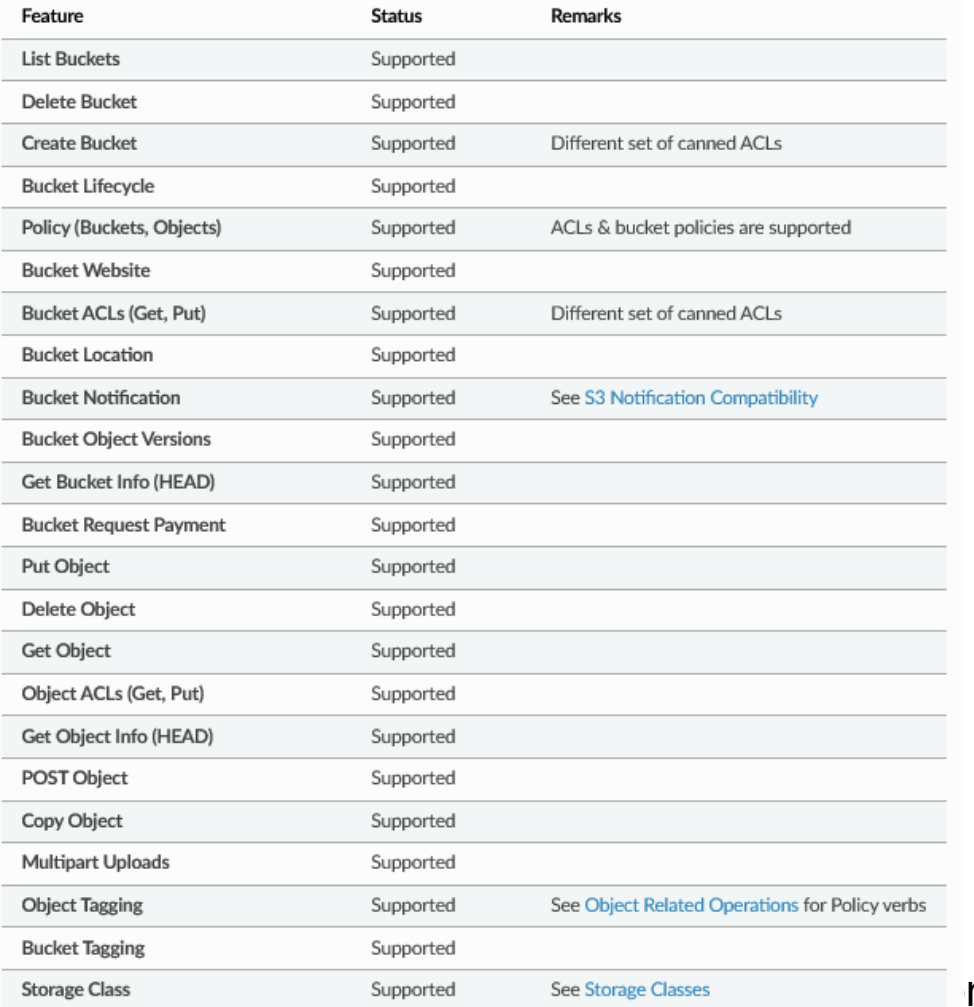

#### Ceph Object Gateway Sfift API

#### Ceph supports a RESTful API that is compatible with the basic data access model of the **Swift API**.

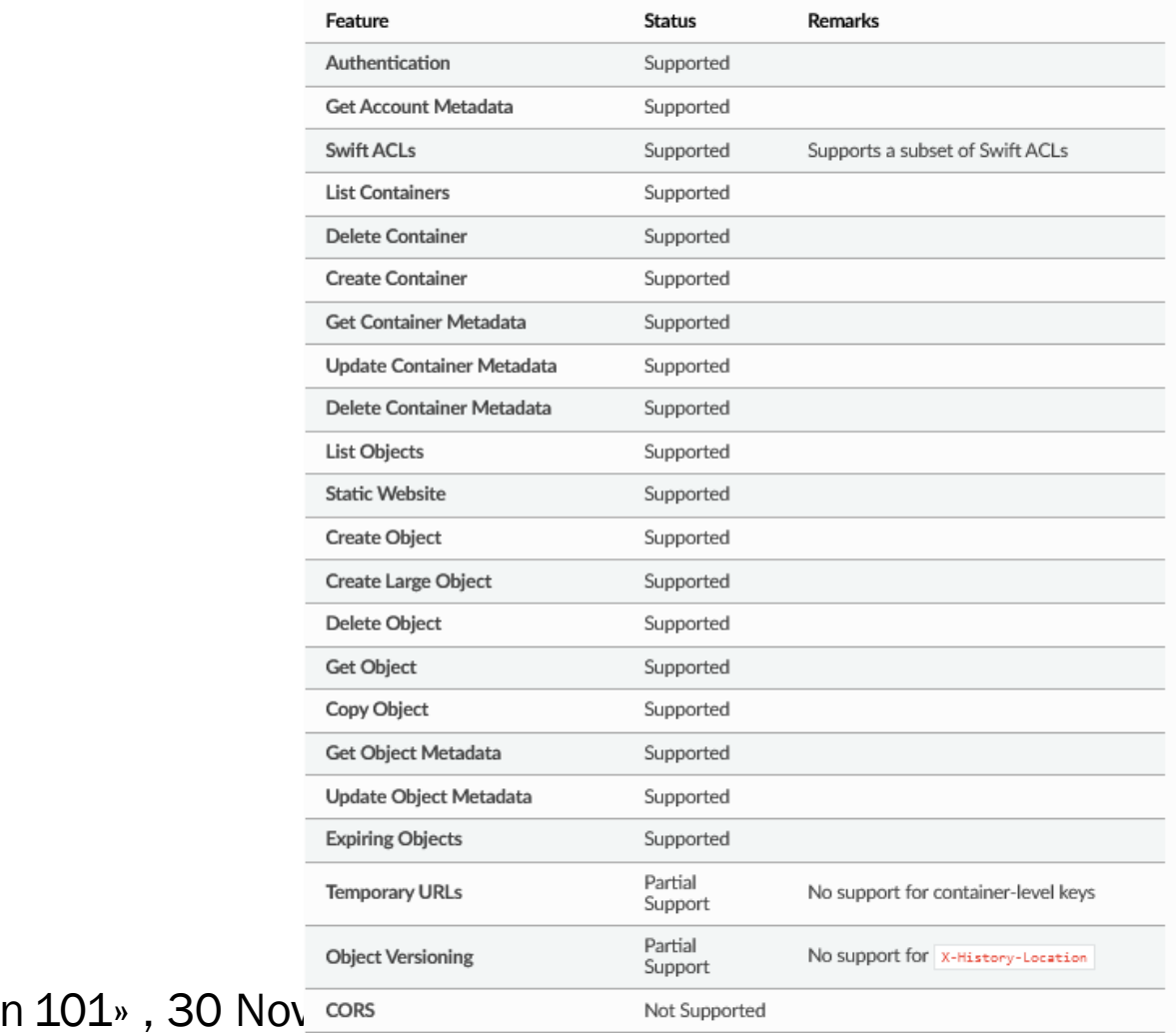

# CEPH Object Gateway: install&Configure

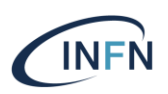

There are several different ways to install Ceph. Choose the method that best suits your needs.

- Cephadm installs and manages a Ceph cluster using containers and systemd
- ceph-ansible deploys and manages Ceph clusters using Ansible
- ceph-deploy\* is a tool for quickly deploying clusters
- ceph-salt installs Ceph using Salt and cephadm
- Ceph can also be installed manually

### By default, Ceph Object Gateway is running on Civetweb as web server

\*ceph-deploy is no longer actively maintained. It is not tested on versions of Ceph newer than Nautilus. It does not support RHEL8, CentOS 8.

### CEPH Object Gateway: install&Configure

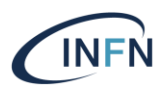

A Ceph Object Gateway stores administrative data in a series of pools defined in an instance's zone configuration. For example, the buckets, users, user quotas and usage statistics.

By default, Ceph Object Gateway will create the pools and map them to the default zone

- . .rgw.root
- .default.rgw.control
- . default.rgw.meta
- · default.rgw.log
- .default.rgw.buckets.index
- + .default.rgw.buckets.data
- .default.rgw.buckets.non-ec

### Federated RadosGW installations

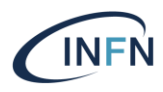

20

**Region**: A region represents a *logical* geographic area and contains one or more zones. A cluster with multiple regions must specify a master region.

**Zone**: A zone is a *logical* grouping of one or more Ceph Object Gateway instance(s). A region has a master zone that processes client requests.

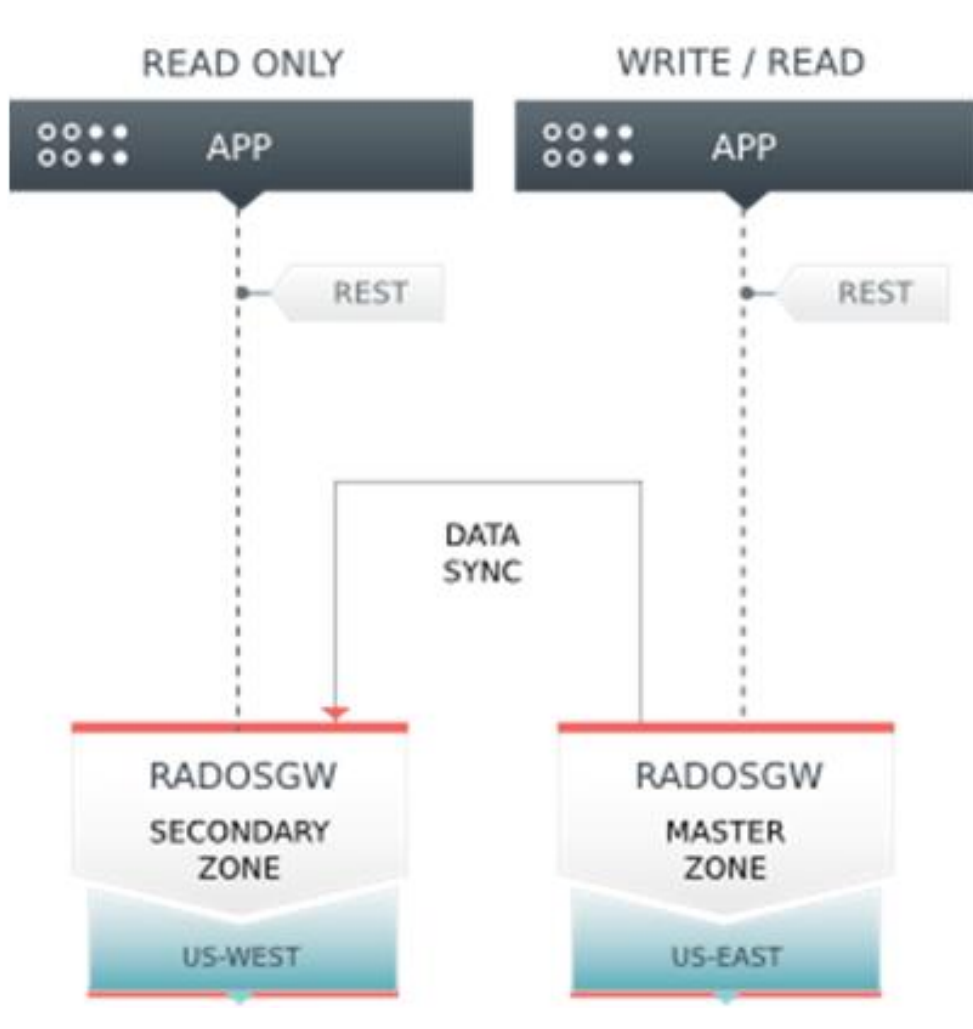

**MASTER REGION** (United States)

«OpenStack Administration 101», 30 Nov.

# CEPH Object Gateway: install&Configure

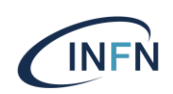

#### A Ceph Object Gateway and Openstack integration

It is possible to integrate the Ceph Object Gateway with Keystone, the OpenStack identity service. This sets up the gateway to accept Keystone as the users authority. A user that Keystone authorizes to access the gateway will also be automatically created on the Ceph Object Gateway

#### CEPH side

[client.radosgw.gateway] rgw keystone api version rgw keystone url rgw keystone admin token rgw keystone admin token path

rgw keystone accepted roles rgw keystone token cache size rgw implicit tenants

#### or

«OpenStack Administration 101» , 30 Nov. – 3 Dec. 2021 rgw keystone admin user rgw keystone admin password rgw keystone admin domain

#### Keystone side

```
openstack service create --name=swift \
   --description="Swift Service" \
   object-store
```
openstack endpoint create --region RegionOne \ --publicurl "http://radosgw.example.com:8080/swift/v1" \ --adminurl "http://radosgw.example.com:8080/swift/v1" \ --internalurl "http://radosgw.example.com:8080/swift/v1" \swift

Openstack User must have the role 'SwiftOperator' to use the swift interface and commands

# CEPH Object Gateway Integration

#### Integrating with OpenStack Keystone

It is possible to integrate the Ceph Object Gateway with Keystone, the OpenStack identity service. This sets up the gateway to accept Keystone as the users authority. A user that Keystone authorizes to access the gateway will also be automatically created on the Ceph Object Gateway (if didn't exist beforehand). A token that Keystone validates will be considered as valid by the gateway.

#### OpenStack Barbican Integration

OpenStack [Barbican](https://wiki.openstack.org/wiki/Barbican) can be used as a secure key management service for [Server-Side Encryption](https://docs.ceph.com/en/latest/radosgw/encryption) (SSE-KMS).

#### HashiCorp Vault Integration

HashiCorp [Vault](https://www.vaultproject.io/docs/) can be used as a secure key management service for [Server-Side Encryption](https://docs.ceph.com/en/latest/radosgw/encryption) (SSE-KMS).

#### Keycloak integration

Keycloak can be setup as an OpenID Connect Identity Provider, which can be used by mobile/ web apps to authenticate their users.

#### Support for Multifactor Authentication

The S3 multifactor authentication (MFA) feature allows users to require the use of one-time password when removing objects on certain buckets.

#### LDAP Authentication

Ceph Object Gateway can delegate authentication to an LDAP server.  $\overrightarrow{22}$ 

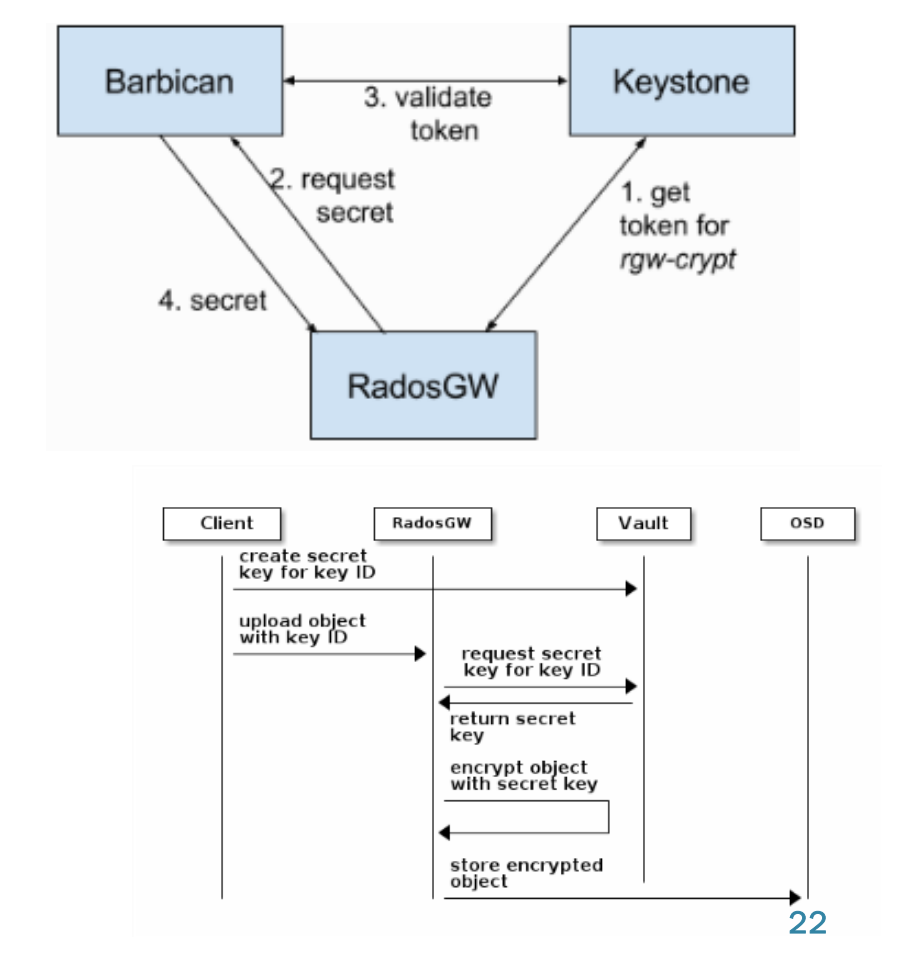

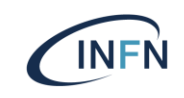

### Server-side encryption

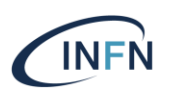

#### Encryption

The Ceph Object Gateway supports server-side encryption (SSE) of uploaded objects: the data is sent over HTTP in its unencrypted form, and the Ceph Object Gateway stores that data in the Ceph Storage Cluster in encrypted form.

### • Customer-Provided Keys

- In this mode, the client passes an encryption key along with each request to read or write encrypted data. It is the client's responsibility to manage those keys and remember which key was used to encrypt each object.
- This is implemented in S3 according to the **[Amazon SSE-C](https://docs.aws.amazon.com/AmazonS3/latest/dev/ServerSideEncryptionCustomerKeys.html)** (customer-provided encryption keys) specification.

### • Key Management Service

- This mode allows keys to be stored in a secure key management service and retrieved on demand by the Ceph Object Gateway to serve requests to encrypt or decrypt data.
- This is implemented in S3 according to the [Amazon SSE-KMS](http://docs.aws.amazon.com/AmazonS3/latest/dev/UsingKMSEncryption.html) (AWS Key Management Service) specification.

### • Bucket Encryption APIs

Bucket Encryption APIs to support server-side encryption with Amazon S3-managed keys (SSE-S3)

### References

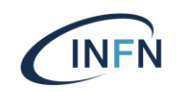

- [https://docs.ceph.com/en/latest/radosgw/](https://www.openstack.org/software/releases/wallaby/components/nova)
- [https://docs.ceph.com/en/latest/radosgw/s3/](https://www.openstack.org/software/releases/wallaby/components/nova)
- [https://docs.ceph.com/en/latest/radosgw/swift/](https://www.openstack.org/software/releases/wallaby/components/nova)
- [https://docs.ceph.com/en/latest/radosgw/encryption/](https://www.openstack.org/software/releases/wallaby/components/nova)
- [https://access.redhat.com/documentation/en-us/red\\_hat\\_ceph\\_storage/3/html](https://www.openstack.org/software/releases/wallaby/components/nova)single/storage\_strategies\_guide/index
- [https://agenda.infn.it/event/8785/contributions/75489/attachments/54996/64853/ceph\\_multi](https://agenda.infn.it/event/8785/contributions/75489/attachments/54996/64853/ceph_multi-site_CCR.pdf)site\_CCR.pdf
- https://access.redhat.com/documentation/enus/red hat ceph\_storage/4/pdf/architecture\_guide/red\_hat\_ceph\_storage-4-architecture\_guide-enus.pdf